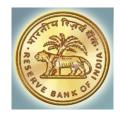

# **RBI e-Kuber – GST Receipts & Memorandum of Error**

**Technical Specifications for Government Integration v1.4.1** 

Date: May 29, 2017

Supported by: Intellect Design Arena Ltd.

Reserve Bank of India

Central Office

Department of Information Technology

Core Banking Division

# **Contents**

| 1.              | ABBREVIATIONS |                                                          |    |  |  |
|-----------------|---------------|----------------------------------------------------------|----|--|--|
| 2. INTRODUCTION |               |                                                          |    |  |  |
| 3.              | FILE E        | FILE EXCHANGE THROUGH SFTP SERVER                        |    |  |  |
|                 | 3.1.          | SFTP Users                                               | 3  |  |  |
|                 | 3.2.          | FOLDER STRUCTURE                                         | 3  |  |  |
| 4.              | SECUI         | RITY ASPECTS                                             | 5  |  |  |
|                 | 4.1.          | DIGITAL SIGNING - DETAILS                                | 5  |  |  |
|                 | 4.2.          | EKUBER CRYPTOGRAPHY LIBRARY                              | 6  |  |  |
|                 | 4.3.          | USING EKUBER CRYPTO API                                  | 6  |  |  |
| 5.              | BUSIN         | IESS FLOWS                                               | 7  |  |  |
|                 | 5.1.          | ERECEIPTS GST BUSINESS FLOW                              | 7  |  |  |
|                 | 5.2.          | ERECEIPTS GST CREDIT NOTIFICATION (CN)                   | 8  |  |  |
|                 | 5.3.          | ERECEIPTS GST CN ACK/ NCK                                | 9  |  |  |
|                 | 5.4.          | ERECEIPTS GST MOE BUSINESS FLOW                          | 9  |  |  |
|                 | 5.5.          | ERECEIPTS GST MOE CASE INITIATION                        | 10 |  |  |
|                 | 5.6.          | ERECEIPTS GST MOE CASE ACK / NCK                         | 11 |  |  |
|                 | 5.7.          | ERECEIPTS GST MOE RESOLUTION                             | 12 |  |  |
|                 | 5.8.          | ERECEIPTS GST MOE NON-FIN RES ACK / NCK                  | 13 |  |  |
|                 | 5.9.          | ERECEIPTS GST MOE FIN RES ACK / NCK                      | 14 |  |  |
|                 | 5.10.         | ERECEIPTS GST ACCOUNT STATEMENT                          | 14 |  |  |
|                 | 5.11.         | ERECEIPTS GST ACCOUNT STATEMENT ACK / NCK                | 14 |  |  |
| 6.              | FILE F        | ORMATS                                                   | 15 |  |  |
|                 | 6.1.          | ERECEIPTS GST CREDIT NOTIFICATION FILE FORMAT            | 15 |  |  |
|                 | 6.2.          | ERECEIPTS GST CN ACK/NCK                                 | 17 |  |  |
|                 | 6.3.          | ERECEIPTS GST MOE CASE INITIATION FILE FORMAT            | 18 |  |  |
|                 | 6.4.          | ERECEIPTS GST MOE CASE ACK/NCK FILE FORMAT               | 21 |  |  |
|                 | 6.5.          | ERECEIPTS GST MOE NON-FINANCIAL RESOLUTION FILE FORMAT   | 22 |  |  |
|                 | 6.6.          | ERECEIPTS GST MOE NON-FIN RESOLUTION ACK/NCK FILE FORMAT | 24 |  |  |
|                 | 6.7.          | ERECEIPTS GST MOE FINANCIAL RESOLUTION FILE FORMAT       | 24 |  |  |
|                 | 6.8.          | ERECEIPTS GST MOE FIN RESOLUTION ACK/NCK FILE FORMAT     | 25 |  |  |
|                 | 6.9.          | ERECEIPTS GST ACCOUNT STATEMENT FILE FORMAT              | 25 |  |  |
|                 | 6.10.         | ERECEIPTS GST ACCOUNT STATEMENT ACK/NCK FILE FORMAT      | 27 |  |  |
| 7.              | ADMIN         | IISTRATION ZONE AND UDCH MASTER                          | 28 |  |  |
|                 |               | ODE MASTER.                                              |    |  |  |

## 1. Abbreviations

| CAN  | Notification of Case Assignment            |  |  |
|------|--------------------------------------------|--|--|
| CAR  | Reject investigation of Case Assignment    |  |  |
| CN   | Credit Notification                        |  |  |
| CIN  | Challan Identification Number              |  |  |
| CPIN | CPIN   Common Portal Identification Number |  |  |
| GST  | T Goods and Service Tax                    |  |  |
| MoE  | Memorandum of Errors                       |  |  |
| NR   | NR Non receipt                             |  |  |
| UA   | UA Unable to Apply                         |  |  |

#### 2. Introduction

RBI eKuber CBS will act as a consolidation system for the GST taxes being collected by agency banks. The agency banks will submit the eReceipts files to eKuber CBS for validation, accounting and consolidation. The agency banks will upload the files to a SFTP server hosted by Reserve Bank of India.

The eKuber CBS will download the files, validate the data and then post the accounting entries in CBS. The accounting entries are generated by debiting the agency bank's account and crediting the funds to the respective government account. As a confirmation to the receipts, credit notification is sent to the respective government. Also, RBI will provide an account statement or the summary of these transactions by EOD. The files being exchanged in this process will be digitally signed by the originator to ensure that the data is not tampered by an unauthorized intermediary system.

Similarly, in case of any error reporting, the Memorandum of Error (MoE) will be used wherein the Government will submit the MoE files to eKuber CBS for validation and final resolution of error along-with accounting (if any).

The eKuber CBS will download the files, validate the data and then either send a resolution and post the accounting entries in CBS or, will forward the MoE files. The accounting entries will be generated by debiting the agency bank's account and crediting the funds to the respective government account in case of shortfall in earlier reporting.

RBI will provide a Credit Notification in case of credit being passed onto the Government. It will also provide an account statement or the summary of these transactions by EOD. In case any credit is passed onto as part of MoE resolution, a MoE Credit Notification will be passed onto the government. MoE Credit Notification is nothing but a Credit Notification with a Case ID representing a MoE Case. The files being exchanged in this process will be

digitally signed by the originator to ensure that the data is not tampered by an unauthorized intermediary system.

This document provides detailed technical specifications for the eReceipts GST business process and GST Memorandum of Error business process. The document covers specifications about various types of files being exchanged, and the underlying security aspects.

# 3. File Exchange through SFTP Server

#### 3.1. SFTP Users

The file exchange between the governments and eKuber CBS will be enabled through an SFTP server hosted at Reserve Bank of India. The government systems can connect to the SFTP server.

For each government, a dedicated user will be created in the SFTP server. The user will have permissions to read/write files into the permitted directories. The credentials of the user (IP Address, Port, User Name and Password) will be shared with the governments. The credential can be used by the government systems to login, open a session and read/write files into their respective file directories.

#### 3.2. Folder Structure

Each government root directory will contain two folders namely **ERGST & ACST.** The folder structure will be as follows

- ERGST
  - o CN
- Done
- o CNACK
  - Done
- CNNCK
  - Done
- o MOE
  - CASE
    - Done
  - CASEACK
    - Done
  - CASENCK

- Done
- RES
  - Done
- RESACK
  - Done
- RESNCK
  - Done
- ACST
  - o Done
- ACSTACK
  - Done
- ACSTNCK
  - Done

While the ERGST folder will be used to exchange Credit Notification (CN) and MoE files, the ACST folder will be used to exchange the account statements.

The eKuber System generates the Credit Notification files at periodic intervals. These files will then be uploaded to the ERGST/CN folder in zip format. The respective government systems on downloading and consuming the files should move the files into the ERGST/CN/DONE folder.

After the consumption of CN, government systems will place the ACK or, NCK to CN into ERGST/CNACK and ERGST/CNNCK folders respectively which will be picked up by eKuber System and will be moved to ERGST/CNACK/DONE and ERGST/CNNCK/DONE respectively.

The government system has to place the MoE files into the ERGST/MOE/CASE folder which will be picked up by the eKuber System and will be moved to ERGST/MOE/CASE/DONE folder. The eKuber system will generate Acknowledgement and Negative Acknowledgement that will be placed into the ERGST/MOE/CASEACK and ERGST/MOE/CASENCK folders respectively. Similarly, the financial and non-financial resolution of MoE will be provided by RBI and the files will be placed in the ERGST/MOE/RES folder. The respective government systems on downloading and consuming the files should move the ACK files into the ERGST/MOE/CASEACK/DONE folder, NCK files into the ERGST/MOE/CASENCK/DONE folder and resolution files into ERGST/MOE/RES/DONE folder. Once the resolution is provided by RBI, government system also acknowledges the resolution by sending an acknowledgement or, negative acknowledgement to ERGST/MOE/RESACK and ERGST/MOE/RESNCK respectively which the RBI system will move it to the respective DONE folders.

The eKuber System generates the Account Statement files for all subscribed accounts at EOD. These files will then be uploaded to the ACST folder in zip format. The respective governments need to move the files to ACST/DONE folder.

After the consumption of ACST files, government systems will place the ACK or, NCK to CN into the ACST/ACSTACK and ACST/ACSTNCK folders respectively which will be picked up by eKuber System and will be moved to ACST/ACSTACK/DONE and ACST/ACSTNCK/DONE respectively.

As the files can be large, it may take some time for the RBI system / government system to upload these files. During the upload phase, the file should be named as **{File Name}.tmp** After the upload is completed, the file should be renamed as **{File Name}.zip** This will ensure that RBI / government systems will pick up only those files which are fully uploaded into the SFTP server's directory. On downloading and consuming the files, the RBI / government systems should move the files into the respective DONE folder.

# 4. Security Aspects

#### 4.1. Digital Signing - Details

RBI uses digital certificate issued by Certificate Authority - IDRBT. The following points will detail the digital signing approach implemented at RBI for signing the files that being exchanged with the governments.

- ➤ The RBI eKuber application will generate an xml file (with extension .xml in lower case) which contains the GST receipts / GST credit notification/ GST MoE credit notification / GST MoE resolution details.
- The entire content of the XML file from the <RequestPayload> tag to </RequestPayload> tag (inclusive of the tags and prolog) will be considered as one message for digital signing purposes.
- The digital signature will be generated as a part of PKCS7 envelope as plain bytes. A PKCS7 envelope will contain the certificate used for signing (known as signer certificate) as well as the digital signature itself.

**Note:** The PKCS7 envelope will not be BASE-64 encoded. It will not contain any start and end identifiers. The plain PKCS7 envelope which is a sequence of bytes will be written into the .sig file. The .sig file will have the same name as the .xml file.

The digital signature will be generated using SHA-2(512 bits) algorithm for message digest and RSA-2048 algorithm for encryption.

Note: RBI eKuber helpdesk will share the public key of RBI, while on-boarding the governments.

#### 4.2. eKuber Cryptography Library

The eKuber Cryptography Library provides an API to verify the digital signatures of the files being exchanged between the government and RBI eKuber CBS.

The API is written in JAVA and uses bouncy castle version 155. The governments running JAVA based applications can directly integrate these API into their applications and consume the same for digital signature verification. The API is tested on JAVA 6 & 7 (64 bit only). However, RBI is also providing the source code of the library which can be used as reference to understand how we generate a PKCS7 envelope for the XML file and zip the same along with the XML file.

The security libraries are available with RBI. If required, the same can be requested from RBI.

#### 4.3. Using eKuber Crypto API

The eKuber Crypto API is a java based API which can be used by the government applications to verify the signature of an XML file.

#### Process to unzip and verify signature

The method

#### public boolean extractZipandVerify (File inputZipFile)

should be used to unzip and verify signature of an xml file sent by eKuber CBS. To use this API, the zip file should be kept in the secondary storage of the application.

The only parameter **inputZipFile** takes as input a File object pointing to the zip file kept in the secondary storage.

The code inside VerifierClient.java which can be used as reference to understand how to invoke the eKuber Crypto API is explained below.

```
File zipFile=null;
boolean isSuccess = true;
try{

    zipFile=new File("D:/File/ERCP/SignFile/ERV504GSTN0000037220160922000001.zip");
    result = SignerUtil.extractZipandVerify(zipFile);
    if(isSuccess) {
        System.out.println("Sign verification successful");
    }
    else
        System.out.println("Sign verification failed");
}
```

In the above example, the zip file is available in D/File/ERGST/SignFile folder. The **extractZipAndVerify** method returns a Boolean value which indicates the result of verification.

#### 5. Business Flows

#### 5.1. eReceipts GST Business Flow

The business flow for GST eReceipts is provided in the diagram below:

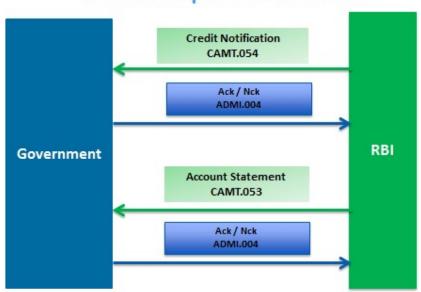

# **GST eReceipts Business Flow**

- GST eReceipts is collected by RBI from Agency Banks as well as from direct receipts via inward NEFT / RTGS in designated RBI accounts.
- Once collected, RBI consolidates and provides credit to government in their respective accounts.

- At periodic intervals or, at the end of the day as per the government's subscription, Credit Notification in the form of CAMT.054 is provided by RBI to each government.
- The government system on consuming the Credit Notification provides an acknowledgement or, negative acknowledgement by sending an ADMI.004 message.
- At the end of each day, an account statement in the form of CAMT.053 is also provided by RBI to each government.
- The government system on consuming the Account statement provides an acknowledgement or, negative acknowledgement by sending an ADMI.004 message.

#### 5.2. eReceipts GST Credit Notification (CN)

RBI has come up with a concept, where a business day will be broken down into multiple business sessions. The receipts consolidation process will get executed at the end of each session and the corresponding scrolls are generated immediately. Hence, government will receive the credit notifications incrementally at the end of every business session.

Presently, there would be 12 sessions for GST eReceipts numbered Session '01' to Session '12' starting from 9AM and ending at 8PM or, day-end, whichever is later.

Credit Notification will contain the challans reported by agency banks for the government and the challans reported via NEFT/ RTGS channels.

Payer details, CPIN, Tax Remittance Information, Unique Reference Number assigned by RBI and Mode of Remittance will be provided in the notification for government reference (or) reconciliation.

Each credit notification will have a unique Message Identification. Page Number in the notification will provide the current notification number for the session & for the account identifier and the Last Page indicator will specify, whether the current notification is the last notification for the session & for the account identifier. Current Session ID or the session in which the challans are reported can be identified from the notification file name (Refer the file specification).

Each Entry in the credit notification can be related to a transaction accounting batch (or) credit entry in the account statement, same can be related using the Message Identification specified in the Credit Notification & Account Statement for reconciliation.

# 5.3. eReceipts GST CN ACK/ NCK

On receiving a Credit Notification from RBI, government system will acknowledge the receipt of the CN with an Acknowledgement. This acknowledgement could be either Positive or Negative Acknowledgement. All acknowledgements will be identified from the Indicator for Notification Status as Positive acknowledgement when the same contains 'ACK' and as Negative Acknowledgement when the same indicator contains 'NCK'.

The various status codes which can be used in the acknowledgement is as follows:

| No. | Code   | Description                                         | Remarks      |
|-----|--------|-----------------------------------------------------|--------------|
| 1   | ACCP   | Ack for the Notification                            | Positive Ack |
| 2   | EX0005 | Could not find the XML in the Zip File              | Negative Ack |
| 3   | EX0006 | Digital Signature File Missing in the Zip File      | Negative Ack |
| 4   | EX0007 | Digital Certificate found to be Revoked             | Negative Ack |
| 5   | EX0008 | Digital Certificate found to be Expired             | Negative Ack |
| 6   | EX0009 | Certificate Serial Mismatch                         | Negative Ack |
| 7   | EX0010 | Signature Verification Failed                       | Negative Ack |
| 8   | EX0030 | Invalid Zip File                                    | Negative Ack |
| 9   | EX0031 | Duplicate File Name                                 | Negative Ack |
| 10  | EX0032 | Duplicate File                                      | Negative Ack |
| 11  | EX0033 | Invalid File Naming Convention                      | Negative Ack |
| 12  | EX0034 | Public key not available for Signature verification | Negative Ack |
| 13  | EX0903 | XSD Validation Failure                              | Negative Ack |

# 5.4. eReceipts GST MoE Business Flow

The business flow for MoE is provided in the diagram below:

#### **GST MOE Business Flow**

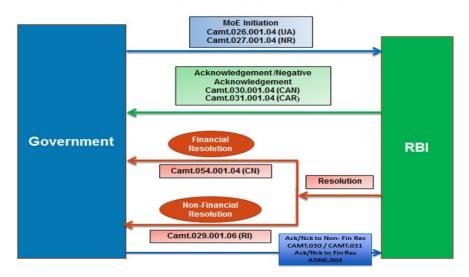

GST: Technical Specifications for Govt. Integration with RBI v1.4

- MoE can be initiated by Government using CAMT.026 (Unable to Apply) or, CAMT.027 (Non Receipt).
- Each MoE would be identified by Case ID. Once a MoE is initiated, a Case reference ID would be generated following a unique configuration of Admin Zone (2-digit state code)
   + 4-digit UDCH Code + YYYYMMDD(8) + Running Sequence No. for the Financial Year(6).
- Each discrepancy would be identified by a Reason Code.
- No changes can be made in Reason code for any case ID.
- In case of multiple discrepancies, multiple Case IDs need to be created for the same End to End ID.
- The MoE message on receipt at RBI would be validated and an acknowledgement / negative acknowledgement would be sent immediately by the system using CAMT.030 or, negative acknowledgement using CAMT.031
- RBI will send a resolution either a Financial resolution using MoE CAMT.054 (MoE Credit Notification) or, a non-financial resolution using CAMT.029 stating the confirmation or, rejection of the MoE.
- The government system on consumption of the resolution will provide an acknowledgement through CAMT.030 / CAMT.031 for non-financial resolution and through ADMI.004 for financial resolution.

#### 5.5. eReceipts GST MoE CASE Initiation

The government will initiate a MoE whenever there is a reconciliation issue in the challan processing. The scenarios where the reconciliation issue could arise are when there is

- Missing CIN/End to End ID (\*CIN and End To End ID are used interchangeably in this document)
- 2. Invalid CIN
- 3. Reported Amount more than actual for the CIN
- 4. Reported Amount less than actual for the CIN

Two different file formats are used for initiating a MoE.

- 1. Camt.027.001.04(NR) Government Claim non Receipt
- 2. Camt.026.001.04(UA) Government Unable to Apply

**Government Claim non Receipt - Camt.027.001.04(NR)** format should used only for initiating Missing CIN or End to End ID. In Camt.027.001.04(NR) tag <MssngCoverInd> should be set as *TRUE* in such cases.

Government Unable to Apply - Camt.026.001.04(UA) should be used when the government is not able to consume the reported CIN by RBI due to data discrepancies. MoE Initiation codes for the discrepancy scenarios are described below. These codes should be provided in the tag < IncrrctInf> in Camt.026.001.04 (UA)

| No. | Code   | Description                      |  |
|-----|--------|----------------------------------|--|
| 1   | MEIN01 | Invalid End-To-End Id(CIN)       |  |
| 2   | MEIN02 | Reported Amount More than Actual |  |
| 3   | MEIN03 | Reported Amount Less than Actual |  |

#### MEIN01 - Invalid End To End Id (CIN)

Invalid End To End ID can be initiated in two cases

- 1. A Duplicate End to End ID is reported by RBI in the CN
- 2. End to End ID reported by RBI in the CN is not reported by the Originating system GSTN In both the cases, same code MEIN01 is used. In the first case Duplicate End to End Id, one more tag in the camt.026 file takes significance i.e. <PssbIDplctInstr>. When the value for this tag is set as TRUE then it will be considered as Duplicate End To End ID reported case.

#### MEIN02 – Reported Amount more than Actual

During reconciliation the government is able to match the CIN but the amount reported by RBI in the CN found to be more than the actual. In such cases MEINO2 should be used in the MoE initiation

#### MEIN03 - Reported Amount less than Actual

During reconciliation the government is able to match the CIN but the amount reported by RBI in the CN found to be less than the actual. In such cases MEIN03 should be used in the MoE initiation

#### 5.6. eReceipts GST MOE CASE ACK / NCK

On receiving a MoE request from the government, RBI will acknowledge the receipt of the MoE with an Acknowledgement. This acknowledgement could be either Positive or Negative Acknowledgement. Whenever a MoE is received by RBI basic validations like signature validation, syntax validation and other Technical validations will be done. Based on the results of validations, Acknowledgement will be sent to the Government. A single MoE file may contain multiple cases, in such scenarios acknowledgment will be sent for each case. All positive acknowledgements will be sent in CAN — camt.030 file format and negative acknowledgements will be sent in CAR — camt.031 file format.

The different reason codes which can be used in the acknowledgement are described below

# Positive Acknowledgement - Camt.030

In the Camt.030 file the reason codes will be given in <Justfn> tag

| No. | Reason Code | Description                   |
|-----|-------------|-------------------------------|
| 1   | ACTC        | Accepted Technical Validation |

# Negative Acknowledgement - Camt.031

In the Camt.031 file the reason codes will be given in <RjctnRsn> tag

| No. | Reason Code | Description                                                |
|-----|-------------|------------------------------------------------------------|
| 1   | MEEX01      | Digital Signature Verification Failed                      |
| 2   | MEEX02      | Invalid XML / XSD Validation Failure                       |
| 3   | MEST01      | Invalid From Id in the App Header                          |
| 4   | MEST02      | Invalid To MmbId in the App Header                         |
| 5   | MEST03      | Duplicate Assignment Id                                    |
| 6   | MEST04      | Invalid Assigner                                           |
| 7   | MEST05      | Invalid Assignee                                           |
| 8   | MEST06      | Invalid Case Id                                            |
| 9   | MEST07      | Duplicate Case Id                                          |
| 10  | MEST08      | Resolved Case Id                                           |
| 11  | MEST09      | Invalid Case Creator Account                               |
| 12  | MEST10      | Invalid Case Creator Scheme Code(Tax Id)                   |
| 13  | MEST11      | Invalid Original Message Id                                |
| 14  | MEST12      | End-To-End Id (CIN) not reported in CN                     |
| 15  | MEST13      | End-To-End Id does not pertain to the Message Id specified |
|     |             | Incorrect Original Instructed Amount reported for End-To-  |
| 16  | MEST14      | End Id                                                     |
| 17  | MEST15      | Incorrect Requested Execution Date                         |
| 18  | MEST16      | Invalid Justification Code                                 |
| 19  | MEST17      | End-To-End Id has already been reported                    |

# 5.7. eReceipts GST MoE RESOLUTION

Once the validations are over, RBI will analyse the MoE, case by case and resolution will be provided to the government accordingly. The resolution to the government from RBI can be in two formats

- 1. Camt.029.001.06 Resolution of Investigation
- 2. Camt.054.001.06 MoE Credit Notification

RBI resolution could be either accepting the MoE claim by the government or refuting the claim request.

In case of refuting the MoE claims, following reject reason codes are used in the Camt.029 file in the tag <RjctdMod>

| No. | Code   | Description                                               |
|-----|--------|-----------------------------------------------------------|
| 1   | MEUM01 | End-To-End Id(CIN) Reported earlier is Valid              |
| 2   | MEUM02 | End-To-End Id(CIN) does not pertain to Assignee Bank      |
| 3   | MEUM03 | End-To-End Id(CIN) has not been reported by Assignee Bank |
| 4   | MEUM04 | End-To-End Id(CIN) has already been reported              |
| 5   | MEUM05 | End-To-End Id(CIN) Reported is not duplicate              |
| 6   | MEUM06 | Amount Reported for End-To-End Id(CIN) is Correct         |
| 7   | MEUM07 | Total Challan Amount reported was Correct                 |
| 8   | MEUM08 | Tax ID / Code Reported was Correct                        |

Whenever RBI accepts the MoE claim, the resolution could be sent in Camt.029 or Camt.054. In the Camt.029, <Conf> tag will be used to confirm the MoE claim.

#### **Resolution for Missing CIN**

In case of Missing CIN, If RBI is refuting the case, a camt.029 will be sent to Government. If it is a genuine missing CIN case, RBI's resolution will be processing the missing CIN and send a MoE CN (camt.054) to the government. In this case Camt.029 will not be sent.

### Resolution for MEIN01 - Invalid End To End Id (CIN)

In case of Invalid End To End ID, If RBI is refuting the case, a camt.029 will be sent to Government. If RBI has actually reported an Invalid End To End ID, RBI will process the actual End to End ID and a camt.029 with the correct End to End ID will be sent to the government

### Resolution for MEIN02 – Reported Amount more than Actual

In case of 'Reported Amount more than Actual' case, If RBI is refuting the case, a camt.029 will be sent to Government. If RBI has actually reported more than actual, then a camt.029 will be sent accepting the claim. On receiving the confirmation from RBI on the excess amount, government should initiate the Payment Initiation request to refund the excess

# Resolution for MEIN03 – Reported Amount less than Actual

In case of 'Reported Amount less than Actual' case, If RBI is refuting the case, a camt.029 will be sent to Government. If RBI has actually reported less than actual, then RBI will do the accounting to credit the government with the deficit amount and MoE CN (camt.054) will be sent to the government

#### 5.8. eReceipts GST MOE NON-FIN RES ACK / NCK

On receiving a MoE non-financial resolution from RBI, government system will acknowledge the receipt of the MoE Resolution with an Acknowledgement. This acknowledgement could be either Positive or Negative Acknowledgement. All positive acknowledgements will be sent in CAN – camt.030 file format and negative acknowledgements will be sent in CAR – camt.031 file format.

The different reason codes which can be used in the acknowledgement is same as mentioned in the MOE CASE ACK/NCK section. Please refer Section 5.6 for more details.

### 5.9. eReceipts GST MOE FIN RES ACK / NCK

On receiving a MoE financial resolution from RBI, government system will acknowledge the receipt of the MoE Resolution with an Acknowledgement. This acknowledgement could be either Positive or Negative Acknowledgement. All the acknowledgements will be sent in ADMI.004 file format and positive or, negative acknowledgements can be identified with Notification Status Indicator and Event Code.

The different reason codes which can be used in the acknowledgement is same as mentioned in the CN ACK/NCK section. Please refer Section 5.3 for more details.

### **5.10. eReceipts GST ACCOUNT STATEMENT**

Government can opt for the account statement by subscribing to this service and by communicating the account numbers for which an account statement is required by end of day.

Account statement will have the summary of the transactions taken place in that particular account for the current business day.

#### 5.11. eReceipts GST ACCOUNT STATEMENT ACK / NCK

On receiving Account Statement from RBI, government system will acknowledge the receipt of the same with an Acknowledgement. This acknowledgement could be either Positive or Negative Acknowledgement. All the acknowledgements will be sent in ADMI.004 file format and positive or, negative acknowledgements can be identified with Notification Status Indicator and Event Code.

The different reason codes which can be used in the acknowledgement is same as mentioned in the CN ACK/NCK section. Please refer Section 5.3 for more details.

# 6. File Formats

# 6.1. eReceipts GST Credit Notification File Format

The eReceipts Credit Notification is designed in ISO 20022 based camt.054 format.

| Tag Name                                                                                                    | Description                                       |
|----------------------------------------------------------------------------------------------------|---------------------------------------------------|
| <ntfctn>/ <id></id></ntfctn>                                                                                                    | Unique identification, as assigned by the         |
|                                                                                                    | account servicer, to unambiguously identify       |
|                                                                                                    | the account                                       |
|                                                                                                    | Notification. UDCH code of Govt (or) Agency       |
|                                                                                                    | Bank Code. Structure will be financial year       |
|                                                                                                    | FY(YYYYYY)+12-digit Account No+8-digit            |
|                                                                                                    | Running Sequence No for the financial year        |
|                                                                                                    | e.g. 20171800151620100100000115                   |
| <ntfctn>/<ntfctnpgntn>/<lastpgind></lastpgind></ntfctnpgntn></ntfctn>                                                                                  | Last page indicator depicts whether the           |
|                                                                                                    | page in reference is last page or not the last    |
|                                                                                                    | page for the session                              |
| <ntfctn>/<acct>/<id>/<othr>/<id></id></othr></id></acct></ntfctn>                                                                                      | The Government Account No. , maintained           |
|                                                                                                    | with RBI, for which the Credit Notification is    |
|                                                                                                    | being generated.                                  |
| <ntfctn>/<txssummry>/<ttlcdtntries>/<nb< td=""><td>Total No. of entries in the CN.</td></nb<></ttlcdtntries></txssummry></ntfctn>                      | Total No. of entries in the CN.                   |
| OfNtries>                                                                                                    |                                                   |
| <ntfctn>/<txssummry>/&lt;</txssummry></ntfctn>                                                                                                    | The total amount of all the entries               |
| TtlCdtNtries>/ <sum></sum>                                                                                                    |                                                   |
| <ntfctn>/<ntry>/<ntryref></ntryref></ntry></ntfctn>                                                                                                    | Entry Reference is an unique number               |
|                                                                                                    | generated for each accounting batch. This         |
|                                                                                                    | can be related with the similar tag in            |
|                                                                                                    | Account Statement (Camt.053).                     |
| <ntfctn>/<ntry>/<amt></amt></ntry></ntfctn>                                                                                                    | Amount of the Entry                               |
| <ntfctn>/<ntry>/<valdt>/<dt></dt></valdt></ntry></ntfctn>                                                                                              | The Accounting Date at RBI when the               |
|                                                                                                    | Amount is credited to Govt. Account               |
| <ntfctn>/<ntry>/<ntrydtls>/<btch>/<nbof< td=""><td>The no. of underlying transactions</td></nbof<></btch></ntrydtls></ntry></ntfctn>                   | The no. of underlying transactions                |
| Txs>                                                                                                    | considered for the Entry                          |
| <ntfctn>/<ntry>/<ntrydtls>/<txdtls>/<refs< td=""><td>The Message Id<msgld> as reported by the</msgld></td></refs<></txdtls></ntrydtls></ntry></ntfctn> | The Message Id <msgld> as reported by the</msgld> |
| >/ <msgid></msgid>                                                                                                    | Agency bank. In case of NEFT/RTGS, it is          |
|                                                                                                    | generated by RBI.                                 |
| <ntfctn>/<ntry>/<ntrydtls>/<txdtls>/<refs< td=""><td>The unique reference no. assigned by RBI,</td></refs<></txdtls></ntrydtls></ntry></ntfctn>        | The unique reference no. assigned by RBI,         |
| >/ <acctsvcrref></acctsvcrref>                                                                                                    | for each successful transaction.                  |
| <ntfctn>/<ntry>/<ntrydtls>/<txdtls>/<refs< td=""><td>The CPIN as reported by the Agency Bank or</td></refs<></txdtls></ntrydtls></ntry></ntfctn>       | The CPIN as reported by the Agency Bank or        |
| >/ <instrid></instrid>                                                                                                    | Received through NEFT/RTGS                        |
| <ntfctn>/<ntry>/<ntrydtls>/<txdtls>/<refs< td=""><td>The CIN as reported by the Agency Bank or</td></refs<></txdtls></ntrydtls></ntry></ntfctn>        | The CIN as reported by the Agency Bank or         |

| >/ <endtoendid></endtoendid>                                                                                                    | generated by RBI for NEFT/RTGS receipts       |  |
|----------------------------------------------------------------------------------------------------|-----------------------------------------------|--|
| <ntfctn>/<ntry>/<ntrydtls>/<txdtls>/<refs< td=""><td>The UTR No. of Transaction received</td></refs<></txdtls></ntrydtls></ntry></ntfctn>              | The UTR No. of Transaction received           |  |
| >/ <txid></txid>                                                                                                    | through NEFT/RTGS.                            |  |
| <ntfctn>/<ntry>/<ntrydtls>/<txdtls>/<refs< td=""><td colspan="2">The Bank Reference No. received from</td></refs<></txdtls></ntrydtls></ntry></ntfctn> | The Bank Reference No. received from          |  |
| >/ <clrsysref></clrsysref>                                                                                                    | Agency Bank or generated by RBI for           |  |
|                                                                                                    | NEFT/RTGS Receipts                            |  |
| <ntfctn>/<ntry>/<ntrydtls>/<txdtls>/<refs< td=""><td>The Cheque or DD No., as reported by</td></refs<></txdtls></ntrydtls></ntry></ntfctn>             | The Cheque or DD No., as reported by          |  |
| >/ <chqnb></chqnb>                                                                                                    | Agency Bank when the payment has been         |  |
|                                                                                                    | made using Cheque or DD                       |  |
| <ntfctn>/<ntry>/<ntrydtls>/<txdtls>/<amt< td=""><td>The Amount of the Transaction</td></amt<></txdtls></ntrydtls></ntry></ntfctn>                      | The Amount of the Transaction                 |  |
| >                                                                                                    |                                               |  |
| <ntfctn>/<ntry>/<ntrydtls>/<txdtls>/<rltd< td=""><td>The IFSC Code of the collecting bank branch.</td></rltd<></txdtls></ntrydtls></ntry></ntfctn>     | The IFSC Code of the collecting bank branch.  |  |
| Agts>/ <dbtragt>/<fininstnid>/<clrsysmmbi< td=""><td>In case of NEFT/RTGS, the IFSC Code of the</td></clrsysmmbi<></fininstnid></dbtragt>              | In case of NEFT/RTGS, the IFSC Code of the    |  |
| d>/ <mmbld></mmbld>                                                                                                    | originating bank branch.                      |  |
| <ntfctn>/<ntry>/<ntrydtls>/<txdtls>/<rltd< td=""><td>The MICR Code of the collecting bank</td></rltd<></txdtls></ntrydtls></ntry></ntfctn>             | The MICR Code of the collecting bank          |  |
| Agts>/ <dbtragt>/<brnchid>/<id></id></brnchid></dbtragt>                                                                                               | branch. Will be reported only if received     |  |
|                                                                                                    | from Agency bank.                             |  |
| <ntfctn>/<ntry>/<ntrydtls>/<txdtls>/<rmtl< td=""><td>This tag will carry the value "DSPN", only if</td></rmtl<></txdtls></ntrydtls></ntry></ntfctn>    | This tag will carry the value "DSPN", only if |  |
| nf>/ <strd>/<rfrddocinf>/<tp>/<cdorprtry></cdorprtry></tp></rfrddocinf></strd>                                                                         | Agency Bank reports in the luggage file.      |  |
| / <cd></cd>                                                                                                    |                                               |  |
| <ntfctn>/<ntry>/<ntrydtls>/<txdtls>/<rmtl< td=""><td>Case Id of the MOE.</td></rmtl<></txdtls></ntrydtls></ntry></ntfctn>                              | Case Id of the MOE.                           |  |
| nf>/ <strd>/<rfrddocinf>/<nb></nb></rfrddocinf></strd>                                                                                                 |                                               |  |
| <ntfctn>/<ntry>/<ntrydtls>/<txdtls>/<rmtl< td=""><td>The Cheque Deposit Date</td></rmtl<></txdtls></ntrydtls></ntry></ntfctn>                          | The Cheque Deposit Date                       |  |
| nf>/ <strd>/<rfrddocinf>/<rltddt></rltddt></rfrddocinf></strd>                                                                                         |                                               |  |
| <ntfctn>/<ntry>/<ntrydtls>/<txdtls>/<rmtl< td=""><td>The Tax Id or Scheme Code of the</td></rmtl<></txdtls></ntrydtls></ntry></ntfctn>                 | The Tax Id or Scheme Code of the              |  |
| nf>/ <strd>/<rfrddocinf>/<taxrmt>/<cdtr>/</cdtr></taxrmt></rfrddocinf></strd>                                                                          | transaction                                   |  |
| <taxid></taxid>                                                                                                    |                                               |  |
| <ntfctn>/<ntry>/<ntrydtls>/<txdtls>/<rmtl< td=""><td>The Admin Zone(State Code)</td></rmtl<></txdtls></ntrydtls></ntry></ntfctn>                       | The Admin Zone(State Code)                    |  |
| nf>/ <strd>/<rfrddocinf>/<taxrmt>/<admst< td=""><td></td></admst<></taxrmt></rfrddocinf></strd>                                                        |                                               |  |
| nZn>                                                                                                    |                                               |  |
| <pre><ntfctn>/<ntry>/<ntrydtls>/<txdtls>/<rmtl< pre=""></rmtl<></txdtls></ntrydtls></ntry></ntfctn></pre>                                              | Tax Amount                                    |  |
| nf>/ <strd>/<rfrddocinf>/<taxrmt>/<ttltax< td=""><td></td></ttltax<></taxrmt></rfrddocinf></strd>                                                      |                                               |  |
| Amt>                                                                                                    |                                               |  |
| <ntfctn>/<ntry>/<ntrydtls>/<txdtls>/<rltd< td=""><td>The date and time when agency bank</td></rltd<></txdtls></ntrydtls></ntry></ntfctn>               | The date and time when agency bank            |  |
| Dts>/ <accptncdttm></accptncdttm>                                                                                                    | reported to RBI and Govt. Account was         |  |
|                                                                                                    | credited. For NEFT/RTGS, the time of Credit   |  |
|                                                                                                    | To Govt. Account.                             |  |
| <pre><ntfctn>/<ntry>/<ntrydtls>/<txdtls>/<rltd< pre=""></rltd<></txdtls></ntrydtls></ntry></ntfctn></pre>                                              | The date and time when agency bank            |  |
| Dts>/ <txdttm></txdttm>                                                                                                    | collected the amount. For NEFT/RTGS, the      |  |
|                                                                                                    | time of message receipt in RBI.               |  |
| <pre><ntfctn>/<ntry>/<ntrydtls>/<txdtls>/<rltd< pre=""></rltd<></txdtls></ntrydtls></ntry></ntfctn></pre>                                              | The date and time of receipt of funds by      |  |
| Dts>/ <prtry>/<dt>/<dttm></dttm></dt></prtry>                                                                                                    | Agency banks for a Payment Gateway            |  |

|                                                                                                    | Transaction                                |  |
|----------------------------------------------------------------------------------------------------|--------------------------------------------|--|
| <ntfctn>/<ntry>/<ntrydtls>/<txdtls>/<add< td=""><td colspan="2">The settlement mode needs to be provided</td></add<></txdtls></ntrydtls></ntry></ntfctn> | The settlement mode needs to be provided   |  |
| tlTxInf>                                                                                                    | here:-                                     |  |
|                                                                                                    | "1" - PHYSICAL(via Agency Bank – DD or     |  |
|                                                                                                    | Cheque Payment)                            |  |
|                                                                                                    | "2" - CASH (via Agency Bank)               |  |
|                                                                                                    | "3" - INETBANK(via Govt Portal – Net       |  |
|                                                                                                    | Banking)                                   |  |
|                                                                                                    | "4" - DBTCARD(via Govt Portal – Debit Card |  |
|                                                                                                    | Payment)                                   |  |
|                                                                                                    | "5" - CDTCARD(via Govt Portal Credit Card) |  |
|                                                                                                    | "6" - NEFT (via RBI/Agency Bank)           |  |
|                                                                                                    | "7" - RTGS (via RBI/Agency Bank)           |  |

Please refer the document **Govt\_Notf\_camt.054.001.06v2.3\_GST\_CN.xls** for the detailed field specification.

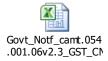

Refer the document **camt.054.001.06v0.1.xsd**, for GST eReceipts Credit Notification file specification

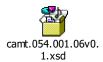

# 6.2. eReceipts GST CN ACK/NCK

The GST MoE Credit Notification (and Account Statement) will have an ACK/NCK in the form of ADMI.004

| Tag Name                                                        | Description                                 |
|-----------------------------------------------------------------|---------------------------------------------|
| <sysevtntfctn>/<evtinf>/<evtcd></evtcd></evtinf></sysevtntfctn> | A code set has been used to specify various |
|                                                                 | events of positive and negative             |
|                                                                 | acknowledgement                             |
| <sysevtntfctn>/<evtinf>/<evttm></evttm></evtinf></sysevtntfctn> | The date and time of Acceptance or          |
|                                                                 | Rejection of the CN or Account Statement.   |

Please refer the document **Govt\_Notification\_Status\_admi.004.001.02v0.1.xls** for the detailed field specification of GST Credit Notification ACK/NCK.

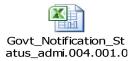

Refer the document **admi.004.001.02.xsd**, for GST eReceipts Credit Notification ACK/NCK file specification

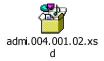

# 6.3. eReceipts GST MoE CASE Initiation File Format

The ISO 20022 file formats used in the Memorandum of Errors are listed below

| Category                 | Purpose                   | File format          |
|--------------------------|---------------------------|----------------------|
|                          | Missing CIN               | Camt.027.001.04(NR)  |
|                          | Invalid CIN               | Camt.026.001.04(UA)  |
| MoE Initiation by        | Reported amount more than |                      |
| Government               | Actual                    | Camt.026.001.04(UA)  |
| Government               | Reported amount less than |                      |
|                          | Actual                    | Camt.026.001.04(UA)  |
|                          |                           |                      |
| Acknowledgement by RBI   | Positive Acknowledgement  | Camt.030.001.04(CAN) |
| Acknowledgement by KBI   | Negative Acknowledgement  | Camt.031.001.04(CAR) |
| Resolution to Government | Non – Financial           | Camt.029.001.06(RI)  |
| resolution to dovernment | Financial                 | Camt.054.001.06      |

# <u>Camt.027.001.04(NR) – Government Claim non Receipt</u>

This message to be used by Government to initiate a missing CIN MOE with the expected reporting bank. The important document fields which are used for the MoE process are described in the below table

| Block   | Tag Name                                                                                                    | Description                           |  |  |
|---------|----------------------------------------------------------------------------------------------------|---------------------------------------|--|--|
| Assigme | <clmnonrct>/<assgnmt>/<msgid></msgid></assgnmt></clmnonrct>                                                                                                    | Case Assignment Message Identifier    |  |  |
| nt      | <clmnonrct>/<assgnmt>/<assgnr>/<pt< td=""><td>UDCH Code of Party that initiates the</td></pt<></assgnr></assgnmt></clmnonrct>                                                                                                    | UDCH Code of Party that initiates the |  |  |
|         | y>/ <ld>/</ld>                                                                                                    | MOE                                   |  |  |
|         | <orgld>/<othr>/<id></id></othr></orgld>                                                                                                    |                                       |  |  |
|         | <clmnonrct>/<assgnmt>/<assgne>/<pt< td=""><td>Bank Code of Party that receives the</td></pt<></assgne></assgnmt></clmnonrct>                                                                                                    | Bank Code of Party that receives the  |  |  |
|         | y>/ <ld>/</ld>                                                                                                    | MOE                                   |  |  |
|         | <pre></pre> <pre></pre> <pre><pre><pre><pre><pre><pre><pre><pre><pre><pre><p< td=""><td></td></p<></pre></pre></pre></pre></pre></pre></pre></pre></pre></pre> |                                       |  |  |

| Case | <clmnonrct>/<case>/<id></id></case></clmnonrct>                                                                              | Case Identifier                           |
|------|----------------------------------------------------------------------------------------------------|-------------------------------------------|
|      | <clmnonrct>/<case>/<cretr>/<pty>/<id< td=""><td>Account No. of the Entry</td></id<></pty></cretr></case></clmnonrct>         | Account No. of the Entry                  |
|      | >/                                                                                                    |                                           |
|      | <orgid>/<othr>/<id></id></othr></orgid>                                                                                      |                                           |
|      | <clmnonrct>/<case>/<cretr>/<pty>/<id< td=""><td>Tax Id of the Entry</td></id<></pty></cretr></case></clmnonrct>              | Tax Id of the Entry                       |
|      | >/                                                                                                    |                                           |
|      | <orgid>/<othr>/<schmenm>/<prtry></prtry></schmenm></othr></orgid>                                                            |                                           |
|      | <clmnonrct>/<case>/<undrlyg>/<initn< td=""><td>Original Message Id as reported in</td></initn<></undrlyg></case></clmnonrct> | Original Message Id as reported in        |
|      | >/ <orgnlgrpinf>/<orgnlmsgid></orgnlmsgid></orgnlgrpinf>                                                                     | the Credit Notification                   |
|      | <clmnonrct>/<case>/<undrlyg>/<initn< td=""><td>Original Challan Identification</td></initn<></undrlyg></case></clmnonrct>    | Original Challan Identification           |
|      | >/ <orgnlendtoendid></orgnlendtoendid>                                                                                       | Number                                    |
|      | <clmnonrct>/<case>/<undrlyg>/<initn< td=""><td>Actual reported amount in the</td></initn<></undrlyg></case></clmnonrct>      | Actual reported amount in the             |
|      | >/ <orgnlinstdamt></orgnlinstdamt>                                                                                           | challan                                   |
|      | <clmnonrct>/<case>/<undrlyg>/<initn< td=""><td>The date on which the Challan</td></initn<></undrlyg></case></clmnonrct>      | The date on which the Challan             |
|      | >/ <reqdexctndt></reqdexctndt>                                                                                               | amount was credited in RBI                |
|      | <clmnonrct>/<case>/<coverdtls>/</coverdtls></case></clmnonrct>                                                               | Indicates whether or not the claim is     |
|      | <mssngcoverind></mssngcoverind>                                                                                              | related to a missing cover. This          |
|      |                                                                                                    | should be <i>True</i> for all Missing CIN |
|      |                                                                                                    | cases                                     |
|      | <clmnonrct>/<case>/<coverdtls>/</coverdtls></case></clmnonrct>                                                               | Receiver Identification - Agency Bank     |
|      | <covercrrctn>/<instdrmbrsmntagt>/</instdrmbrsmntagt></covercrrctn>                                                           | Code (Optional – may not be used          |
|      | <fininstnid>/<clrsysmmbid>/<mmbid></mmbid></clrsysmmbid></fininstnid>                                                        | for GST)                                  |
|      | <clmnonrct>/<case>/<splmtrydata>/</splmtrydata></case></clmnonrct>                                                           | Additional Information like expected      |
|      | <envlp>/<addtltxinf></addtltxinf></envlp>                                                                                    | values can be captured                    |

Please refer to the document **Govt\_GST\_NRC\_camt.027.001.04v1.2.xls** for the detailed field specification.

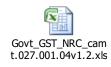

Refer the document **camt.027.001.04.xsd**, for GST eReceipts MoE Case Initiation – Non Receipt file specification

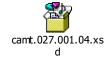

# Camt.026.001.04(UA) - Government Unable to Apply

| Block   | Tag Name                                                                                                    | Description                           |  |  |
|---------|----------------------------------------------------------------------------------------------------|---------------------------------------|--|--|
| Assigme | <ubltoapply>/<assgnmt>/<msgld></msgld></assgnmt></ubltoapply>                                                                     | Case Assignment Message Identifier    |  |  |
| nt      | <ubltoapply>/<assgnmt>/<assgnr>/<pt< td=""><td>UDCH Code of Party that initiates the</td></pt<></assgnr></assgnmt></ubltoapply>   | UDCH Code of Party that initiates the |  |  |
|         | y>/ <id>/</id>                                                                                                    | MOE                                   |  |  |
|         | <orgid>/<othr>/<id></id></othr></orgid>                                                                                           |                                       |  |  |
|         | <ubltoapply>/<assgnmt>/<assgne>/<pt< td=""><td>Bank Code of Party that receives the</td></pt<></assgne></assgnmt></ubltoapply>    | Bank Code of Party that receives the  |  |  |
|         | y>/ <id>/<orgid>/<othr>/<id></id></othr></orgid></id>                                                                             | MOE                                   |  |  |
|         |                                                                                                    |                                       |  |  |
| Case    | <ubltoapply>/<case>/<id></id></case></ubltoapply>                                                                                 | Case Identifier                       |  |  |
|         | <ubltoapply>/<case>/<cretr>/<pty>/<i< td=""><td>Account No. of the Entry</td></i<></pty></cretr></case></ubltoapply>              | Account No. of the Entry              |  |  |
|         | d>/                                                                                                    |                                       |  |  |
|         | <orgld>/<othr>/<ld></ld></othr></orgld>                                                                                           |                                       |  |  |
|         | <ubltoapply>/<case>/<cretr>/<pty>/<i< td=""><td>Tax Id of the Entry</td></i<></pty></cretr></case></ubltoapply>                   | Tax Id of the Entry                   |  |  |
|         | d>/                                                                                                    |                                       |  |  |
|         | <orgid>/<othr>/<schmenm>/<prtry></prtry></schmenm></othr></orgid>                                                                 |                                       |  |  |
|         | <ubltoapply>/<case>/<undrlyg>/<initn< td=""><td>Point to point reference, as assigned</td></initn<></undrlyg></case></ubltoapply> | Point to point reference, as assigned |  |  |
|         | >/                                                                                                    | by the original instructing party, to |  |  |
|         | <orgnlgrpinf>/<orgnlmsgid></orgnlmsgid></orgnlgrpinf>                                                                             | unambiguously identify the original   |  |  |
|         |                                                                                                    | message. (as reported in the CN)      |  |  |
|         | <ubltoapply>/<case>/<undrlyg>/<initn< td=""><td>Original Challan Identification</td></initn<></undrlyg></case></ubltoapply>       | Original Challan Identification       |  |  |
|         | >/                                                                                                    | Number                                |  |  |
|         | <orgnlendtoendid></orgnlendtoendid>                                                                                               |                                       |  |  |
|         | <ubltoapply>/<case>/<undrlyg>/<initn< td=""><td>Actual reported amount in the</td></initn<></undrlyg></case></ubltoapply>         | Actual reported amount in the         |  |  |
|         | >/                                                                                                    | original challan                      |  |  |
|         | <orgnlinstdamt></orgnlinstdamt>                                                                                                   |                                       |  |  |
|         | <ubltoapply>/<case>/<undrlyg>/<initn< td=""><td>Indicates the actual accounting value</td></initn<></undrlyg></case></ubltoapply> | Indicates the actual accounting value |  |  |
|         | >/ <reqdexctndt></reqdexctndt>                                                                                                    | date                                  |  |  |
|         | <ubltoapply>/<case>/<justfn>/<mssng< td=""><td>Indicates the reason why the case is</td></mssng<></justfn></case></ubltoapply>    | Indicates the reason why the case is  |  |  |
|         | OrlncrrctInf>                                                                                                    | created                               |  |  |
|         | <ubltoapply>/<case>/<justfn>/<mssng< td=""><td>Indicates, in a coded form, the</td></mssng<></justfn></case></ubltoapply>         | Indicates, in a coded form, the       |  |  |
|         | OrlncrrctInf>/ <incrrctinf></incrrctinf>                                                                                          | incorrect information                 |  |  |
|         | <ubltoapply>/<case>/<justfn>/</justfn></case></ubltoapply>                                                                        | Indicates whether or not the          |  |  |
|         | <pssbldplctinstr></pssbldplctinstr>                                                                                               | referred item is a possible duplicate |  |  |
|         |                                                                                                    | of a previous instruction or entry.   |  |  |
|         |                                                                                                    | True for Yes and False for No         |  |  |
|         | <ubltoapply>/<case>/<splmtrydata>/</splmtrydata></case></ubltoapply>                                                              | Additional Information like expected  |  |  |
|         | <envlp>/<addtltxinf></addtltxinf></envlp>                                                                                         | values can be captured                |  |  |

Please refer to the document **Govt\_GST\_U2A\_camt.026.001.04v1.2.xls** for the detailed field specification.

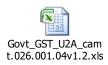

Refer the document **camt.026.001.04.xsd**, for GST eReceipts MoE Case Initiation – Uanble to Apply file specification

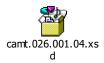

# 6.4. eReceipts GST MoE CASE ACK/NCK File Format

# Camt.030.001.04 - Notification of Case Assignment(CAN)

| Block       | Tag Name                                                                                                    | Description                             |
|-------------|----------------------------------------------------------------------------------------------------|-----------------------------------------|
| Notificatio | <ntfctnofcaseassgnmt>/<hdr>/<id></id></hdr></ntfctnofcaseassgnmt>                                                           | Message Identifier created by the       |
| n of Case   |                                                                                                    | Assignee                                |
| Assignmen   | <ntfctnofcaseassgnmt>/<hdr>/<fr>/</fr></hdr></ntfctnofcaseassgnmt>                                                          | UDCH Code of Party that initiates the   |
| t           | <pty>/<id>/<orgid>/<othr>/<id></id></othr></orgid></id></pty>                                                               | MOE                                     |
|             | <ntfctnofcaseassgnmt>/<hdr>/<to>/</to></hdr></ntfctnofcaseassgnmt>                                                          | Bank Code of Party that receives the    |
|             | <pty>/<id>/<orgid>/<othr>/<id></id></othr></orgid></id></pty>                                                               | MOE                                     |
| Assignmen   | <ntfctnofcaseassgnmt>/<assgnmt>/</assgnmt></ntfctnofcaseassgnmt>                                                            | The Original Assignment Id as           |
| t           | <msgld></msgld>                                                                                                    | received in the UA or NR File           |
|             | <ntfctnofcaseassgnmt>/<case>/<id></id></case></ntfctnofcaseassgnmt>                                                         | The Original Case Id as received in the |
|             |                                                                                                    | UA or NR File                           |
|             | <ntfctnofcaseassgnmt>/<ntfctn>/<j< td=""><td>Justification for the forward action.</td></j<></ntfctn></ntfctnofcaseassgnmt> | Justification for the forward action.   |
|             | ustfn>                                                                                                    | ACTC - Accepted Technical Validation    |

Please refer the document **Govt\_GST\_CAN\_Status\_camt.030.001.04v1.1.xls** for the detailed field specification.

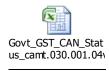

Refer the document camt.030.001.04.xsd, for GST eReceipts MoE Case ACK file specification

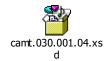

# <u>Camt.031.001.04 – Reject Investigation of Case Assignment(CAR)</u>

| Block        | Tag Name                                                              | Description                             |
|--------------|-----------------------------------------------------------------------|-----------------------------------------|
| Reject       | <rjctinvstgtn>/<assgnmt>/<msgld></msgld></assgnmt></rjctinvstgtn>     | The Original Assignment Id as           |
| Investigatio |                                                                       | received in the UA or NR File           |
| n of Case    | <rjctinvstgtn>/<case>/<id></id></case></rjctinvstgtn>                 | The Original Case Id as received in the |
| Assignment   |                                                                       | UA or NR File                           |
|              | <rjctinvstgtn>/<justfn>/<rjctnrsn></rjctnrsn></justfn></rjctinvstgtn> | Reason for the rejection of a case      |
|              |                                                                       | assignment, in a coded form ; the tag   |
|              |                                                                       | can be repeated multiple times for      |
|              |                                                                       | multiple errors                         |

Please refer the document **Govt\_GST\_CAR\_Status\_camt 031.001.04v1.1.xls** for the detailed field specification.

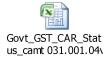

Refer the document camt.031.001.04.xsd, for GST eReceipts MoE Case NCK file specification

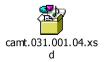

# 6.5. eReceipts GST MoE Non-Financial Resolution File Format

# Camt.029.001.06 - Resolution of Investigation(RI)

| Block        | Tag Name                                                                                                    | Description                            |  |  |
|--------------|----------------------------------------------------------------------------------------------------|----------------------------------------|--|--|
| Resolved     | <rslvdcase>/<id></id></rslvdcase>                                                                                        | The MOE Case Id for which              |  |  |
| Case         |                                                                                                    | resolution is provided                 |  |  |
| Confirmation | <rslvdcase>/<sts>/<conf></conf></sts></rslvdcase>                                                                        | If Assignee agrees with the MOE        |  |  |
|              |                                                                                                    | this tag to be used. The status        |  |  |
|              |                                                                                                    | can be <i>'MECONF</i> ' If the same is |  |  |
|              |                                                                                                    | provided, then one of the              |  |  |
|              |                                                                                                    | correction transaction details         |  |  |
|              |                                                                                                    | need to be provided                    |  |  |
| Reject       | <rslvdcase>/<sts>/<rjctdmod></rjctdmod></sts></rslvdcase>                                                                | If Assignee rejects the MOE, then      |  |  |
| Modification |                                                                                                    | this tag would be used with            |  |  |
|              |                                                                                                    | appropriate code                       |  |  |
| Statement    | <rsltnofinvstgtn>/<rslvdcase>/<stmtd< td=""><td>Original Message Id Reported</td></stmtd<></rslvdcase></rsltnofinvstgtn> | Original Message Id Reported           |  |  |

| Details (This       | tls>                                                                                                    | earlier.                          |  |  |
|---------------------|----------------------------------------------------------------------------------------------------|-----------------------------------|--|--|
| block will be       | / <orgnlgrpinf>/<orgnlmsgid></orgnlmsgid></orgnlgrpinf>                                                                                 |                                   |  |  |
| used only           | <rsltnofinvstgtn>/<rslvdcase>/<stmtd< td=""><td>Original Instruction Id ICPIN)</td></stmtd<></rslvdcase></rsltnofinvstgtn>              | Original Instruction Id ICPIN)    |  |  |
| when the            | tls>                                                                                                    | reported earlier                  |  |  |
| MoE status is       | / <orgnlgrpinf>/<instrid></instrid></orgnlgrpinf>                                                                                       | •                                 |  |  |
| confirmed,          | <rsltnofinvstgtn>/<rslvdcase>/<stmtd< td=""><td colspan="3">Original EndToEndId(Bank CIN)</td></stmtd<></rslvdcase></rsltnofinvstgtn>   | Original EndToEndId(Bank CIN)     |  |  |
| i.e., <conf></conf> | tls>                                                                                                    | reported earlier                  |  |  |
| tag is              | / <orgnlgrpinf>/<endtoendid></endtoendid></orgnlgrpinf>                                                                                 | ·                                 |  |  |
| <i>'MECONF')</i>    | <rsltnofinvstgtn>/<rslvdcase>/<stmtd< td=""><td>Original Transaction</td></stmtd<></rslvdcase></rsltnofinvstgtn>                        | Original Transaction              |  |  |
|                     | tls>                                                                                                    | Id(NEFT/RTGS UTR No.) reported    |  |  |
|                     | / <orgnlgrpinf>/<txid></txid></orgnlgrpinf>                                                                                             | earlier                           |  |  |
|                     | <rsltnofinvstgtn>/<rslvdcase>/<stmtd< td=""><td>Original Account Servicer ref</td></stmtd<></rslvdcase></rsltnofinvstgtn>               | Original Account Servicer ref     |  |  |
|                     | tls>                                                                                                    | No.(RBI Ref No.) reported earlier |  |  |
|                     | / <orgnlgrpinf>/<acctsvcrref></acctsvcrref></orgnlgrpinf>                                                                               |                                   |  |  |
|                     | <rsltnofinvstgtn>/<rslvdcase>/<stmtd< td=""><td>Original Tax Code reported</td></stmtd<></rslvdcase></rsltnofinvstgtn>                  | Original Tax Code reported        |  |  |
|                     | tls>                                                                                                    | earlier                           |  |  |
|                     | / <orgnlgrpinf>/<tax></tax></orgnlgrpinf>                                                                                               |                                   |  |  |
|                     | <rsltnofinvstgtn>/<rslvdcase>/<stmtd< td=""><td>Original Administration Zone</td></stmtd<></rslvdcase></rsltnofinvstgtn>                | Original Administration Zone      |  |  |
|                     | tls>                                                                                                    | Reported earlier                  |  |  |
|                     | / <orgnlgrpinf>/<admstnzn></admstnzn></orgnlgrpinf>                                                                                     |                                   |  |  |
|                     | <rsltnofinvstgtn>/<rslvdcase>/<stmtd< td=""><td colspan="2">Original Tax Amount for the Tax</td></stmtd<></rslvdcase></rsltnofinvstgtn> | Original Tax Amount for the Tax   |  |  |
|                     | tls>                                                                                                    | Id reported earlier               |  |  |
|                     | / <orgnlgrpinf>/<ttltaxamt></ttltaxamt></orgnlgrpinf>                                                                                   |                                   |  |  |
| Correction          | <rsltnofinvstgtn>/<rslvdcase>/<crrctn< td=""><td>Revised Message Id</td></crrctn<></rslvdcase></rsltnofinvstgtn>                        | Revised Message Id                |  |  |
| Details             | Tx>                                                                                                    |                                   |  |  |
|                     | / <initn>/<msgld></msgld></initn>                                                                                                    |                                   |  |  |
| (This block         | <rsltnofinvstgtn>/<rslvdcase>/<crrctn< td=""><td>Revised Instruction IdICPIN)</td></crrctn<></rslvdcase></rsltnofinvstgtn>              | Revised Instruction IdICPIN)      |  |  |
| will be used        | Tx>                                                                                                    |                                   |  |  |
| only when           | / <initn>/<instrid></instrid></initn>                                                                                                   |                                   |  |  |
| the MoE             | <rsltnofinvstgtn>/<rslvdcase>/<crrctn< td=""><td>Revised EndToEndId(Bank CIN)</td></crrctn<></rslvdcase></rsltnofinvstgtn>              | Revised EndToEndId(Bank CIN)      |  |  |
| status is           | Tx>                                                                                                    |                                   |  |  |
| confirmed,          | / <initn>/<endtoendid></endtoendid></initn>                                                                                             |                                   |  |  |
| i.e., <conf></conf> | <rsltnofinvstgtn>/<rslvdcase>/<crrctn< td=""><td>Revised Transaction</td></crrctn<></rslvdcase></rsltnofinvstgtn>                       | Revised Transaction               |  |  |
| tag is              | Tx>                                                                                                    | Id(NEFT/RTGS UTR No.)             |  |  |
| <i>'MECONF')</i>    | / <initn>/<txid></txid></initn>                                                                                                    |                                   |  |  |
|                     | <rsltnofinvstgtn>/<rslvdcase>/<crrctn< td=""><td>Revised Account Servicer ref</td></crrctn<></rslvdcase></rsltnofinvstgtn>              | Revised Account Servicer ref      |  |  |
|                     | Tx>                                                                                                    | No.(RBI Ref No.)                  |  |  |
|                     | / <initn>/<acctsvcrref></acctsvcrref></initn>                                                                                           |                                   |  |  |
|                     | <rsltnofinvstgtn>/<rslvdcase>/<crrctn< td=""><td>Revised Tax Code</td></crrctn<></rslvdcase></rsltnofinvstgtn>                          | Revised Tax Code                  |  |  |
|                     | Tx>                                                                                                    |                                   |  |  |
|                     | / <initn>/<tax></tax></initn>                                                                                                    |                                   |  |  |
|                     | <rsltnofinvstgtn>/<rslvdcase>/<crrctn< td=""><td>Revised Administration Zone</td></crrctn<></rslvdcase></rsltnofinvstgtn>               | Revised Administration Zone       |  |  |

|             | Tx>                                                                                                    |                                |
|-------------|----------------------------------------------------------------------------------------------------|--------------------------------|
|             | / <initn>/<admstnzn></admstnzn></initn>                                                                                      |                                |
|             | <rsltnofinvstgtn>/<rslvdcase>/<crrctn< td=""><td>Revised Tax Amount for the Tax</td></crrctn<></rslvdcase></rsltnofinvstgtn> | Revised Tax Amount for the Tax |
|             | Tx>                                                                                                    | Id (to be used only if excess  |
|             | / <initn>/<ttltaxamt></ttltaxamt></initn>                                                                                    | remittance to Govt. earlier)   |
| Related     | <rsltnofinvstgtn>/<rslvdcase>/<rsltnr< td=""><td>The Amount Reported to RBI</td></rsltnr<></rslvdcase></rsltnofinvstgtn>     | The Amount Reported to RBI     |
| Information | ltdInf>                                                                                                    |                                |
|             | / <intrbksttlmamt></intrbksttlmamt>                                                                                          |                                |
|             | <rsltnofinvstgtn>/<rslvdcase>/<rsltnr< td=""><td>The Date of Reporting to RBI</td></rsltnr<></rslvdcase></rsltnofinvstgtn>   | The Date of Reporting to RBI   |
|             | ltdInf>                                                                                                    |                                |
|             | / <intrbksttlmdt></intrbksttlmdt>                                                                                            |                                |
|             | <rsltnofinvstgtn>/<rslvdcase>/<rsltnr< td=""><td>Miscellaneous Information</td></rsltnr<></rslvdcase></rsltnofinvstgtn>      | Miscellaneous Information      |
|             | ltdInf>                                                                                                    |                                |
|             | / <addtlinf></addtlinf>                                                                                                    |                                |

Please refer the document **MoE\_Resolution\_camt.029.001.06v1.3.xls** for the detailed field specification.

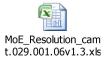

Refer the document **camt.029.001.06.xsd**, for GST eReceipts MoE Non-Financial Resolution file specification

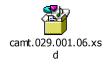

# 6.6. eReceipts GST MoE Non-Fin Resolution ACK/NCK File Format

The GST MoE Non-Financial Resolution will have an ACK/NCK in the form of CAMT.030 or, CAMT.031

Please refer Section 6.4 for the said file formats.

# 6.7. eReceipts GST MoE Financial Resolution File Format

The MoE Credit Notification is designed in ISO 20022 based camt.054 format. The same is provided for financial resolution of MoE Case.

# <u>Camt.054.001.06 – MoE Credit Notification</u>

| Tag Name                                                                                                    | Description                                    |
|----------------------------------------------------------------------------------------------------|------------------------------------------------|
| <ntfctn>/ <id></id></ntfctn>                                                                                      | Unique identification, as assigned by the      |
|                                                                                                    | account servicer, to unambiguously identify    |
|                                                                                                    | the account                                    |
|                                                                                                    | Notification. UDCH code of Govt (or) Agency    |
|                                                                                                    | Bank Code. Structure will be financial year    |
|                                                                                                    | FY(YYYYYY)+12-digit Account No+8-digit         |
|                                                                                                    | Running Sequence No for the financial year     |
|                                                                                                    | e.g. 201718001516201001000115                  |
| <ntfctn>/<ntfctnpgntn>/<lastpgind></lastpgind></ntfctnpgntn></ntfctn>                                             | Last page indicator depicts whether the        |
|                                                                                                    | page in reference is last page or not the last |
|                                                                                                    | page                                           |
| <ntfctn>/<ntry>/<ntryref></ntryref></ntry></ntfctn>                                                               | Entry Reference is an unique number            |
|                                                                                                    | generated for each accounting batch            |
| <ntfctn>/<ntry>/<ntrydtls>/<txdtls>/<rmtl< td=""><td>MoE Case ID</td></rmtl<></txdtls></ntrydtls></ntry></ntfctn> | MoE Case ID                                    |
| nf>/ <strd>/<rfrddocinf></rfrddocinf></strd>                                                                      |                                                |
| / <nb></nb>                                                                                                    |                                                |

Please refer the document Govt\_Notf\_camt.054.001.06v2.3\_GST\_MoE\_CN.xls for the detailed field specification.

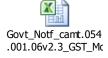

Refer the document **camt.054.001.06.xsd**, for GST eReceipts MoE Credit Notification file specification

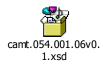

# 6.8. eReceipts GST MoE Fin Resolution ACK/NCK File Format

The GST MoE Financial Resolution will have an ACK/NCK in the form of ADMI.004

The file description and file formats is detailed in Section 6.2

#### 6.9. eReceipts GST Account Statement File Format

The Account Statement is designed in ISO 20022 based camt.053 format.

# Camt.053.001.06v1.6\_GST - GST Account Statement

| Tag Name                                                                                                    | Description                                    |
|----------------------------------------------------------------------------------------------------|------------------------------------------------|
| <stmt>/<id></id></stmt>                                                                                                    | Unique Scroll ID would be generated for the    |
|                                                                                                    | account & financial year (scroll number will   |
|                                                                                                    | be initialized during the start of financial   |
|                                                                                                    | year)                                          |
|                                                                                                    | Financial Year YYYYYYYY (8) + Account          |
|                                                                                                    | Number (12) + Scroll Number (3) + Scroll       |
|                                                                                                    | Serial (2)                                     |
| <stmt>/<stmtpgntn>/<pgnb></pgnb></stmtpgntn></stmt>                                                                             | Page Number of the Statement                   |
| <stmt>/<stmtpgntn>/<lastpgind></lastpgind></stmtpgntn></stmt>                                                                   | Last page indicator depicts whether the        |
|                                                                                                    | page in reference is last page or not the last |
|                                                                                                    | page                                           |
| <stmt>/<frtodt>/<frdttm></frdttm></frtodt></stmt>                                                                               | From Date and Time of the Account              |
|                                                                                                    | Statement                                      |
| <stmt>/<frtodt>/<todttm></todttm></frtodt></stmt>                                                                               | To Date and Time of the Account Statement      |
| <stmt>/<acct>/<id>/<othr>/<id></id></othr></id></acct></stmt>                                                                   | Account No.                                    |
| <stmt>/<acct>/<id>/<othr>/<schmenm>/&lt;</schmenm></othr></id></acct></stmt>                                                    | Tax Id/Scheme Code                             |
| Prtry>                                                                                                    |                                                |
| <stmt>/<bal>/<tp>/<cdorprtry>/<cd></cd></cdorprtry></tp></bal></stmt>                                                           | OPBD : Opening Balance                         |
|                                                                                                    | CLBD : Closing Balance                         |
| <stmt>/<bal>/<amt></amt></bal></stmt>                                                                                           | The Amount for the denoted balance             |
| <stmt>/<bal>/<amt>/<ccy></ccy></amt></bal></stmt>                                                                               | The Currency of the Amount. INR to be used     |
|                                                                                                    | for Indian Rupee.                              |
| <stmt>/<bal>/<cdtdbtind></cdtdbtind></bal></stmt>                                                                               | CRDT : Credit Balance                          |
|                                                                                                    | DBIT: Debit Balance                            |
| <stmt>/<bal>/<dt>/<dt> or <tm></tm></dt></dt></bal></stmt>                                                                      | Date or Date & Time of the Report              |
|                                                                                                    | generation                                     |
| <stmt>/<txssummry>/<ttlcdtntries>/<nbo< td=""><td>Total No. of Credit Entries</td></nbo<></ttlcdtntries></txssummry></stmt>     | Total No. of Credit Entries                    |
| fNtries>                                                                                                    |                                                |
| <stmt>/<txssummry>/<ttlcdtntries>/<sum< td=""><td>Total Sum of all Credit entries</td></sum<></ttlcdtntries></txssummry></stmt> | Total Sum of all Credit entries                |
| >                                                                                                    |                                                |
| <stmt>/<txssummry>/<ttldbtntries>/<nbo< td=""><td>Total No. of Debit Entries</td></nbo<></ttldbtntries></txssummry></stmt>      | Total No. of Debit Entries                     |
| fNtries>                                                                                                    |                                                |
| <stmt>/<txssummry>/<ttldbtntries>/<sum< td=""><td>Total Sum of all Debit entries</td></sum<></ttldbtntries></txssummry></stmt>  | Total Sum of all Debit entries                 |
| >                                                                                                    |                                                |
| <stmt>/<ntry>/<ntryref></ntryref></ntry></stmt>                                                                                 | Entry Reference is an unique number            |
|                                                                                                    | generated for each accounting batch , can      |
|                                                                                                    | be related with similar values in              |

|                                                                         | Credit/Debit Notification (Camt.054)        |  |
|-------------------------------------------------------------------------|---------------------------------------------|--|
| <stmt>/<ntry>/<amt></amt></ntry></stmt>                                 | Amount of the Entry                         |  |
| <stmt>/<ntry>/<cdtdbtind></cdtdbtind></ntry></stmt>                     | CRDT for Credit Entry and DBIT for Debit    |  |
|                                                                         | Entry                                       |  |
| <stmt>/<ntry>/<rvslind></rvslind></ntry></stmt>                         | True to denote Minus Credit or Minus Debit  |  |
|                                                                         | entry. Otherwise it is False.               |  |
| <stmt>/<ntry>/<bookgdt>/<dt></dt></bookgdt></ntry></stmt>               | The date for accounting period(used in case |  |
|                                                                         | it is to be accounted in a different period |  |
|                                                                         | other than the period to which value date   |  |
|                                                                         | pertains)                                   |  |
| <stmt>/<ntry>/<valdt>/<dt></dt></valdt></ntry></stmt>                   | The actual accounting date when the         |  |
|                                                                         | Account is Debited or Credited              |  |
| <stmt>/<ntry>/<bktxcd>/<prtry>/<cd></cd></prtry></bktxcd></ntry></stmt> | Mode of Transaction i.e. CASH,              |  |
|                                                                         | CLG(Clearing), TRF(Transfer)                |  |

Please refer the document **Govt\_Account Statement\_Camt.053.001.06v1.6\_GST.xls** for the detailed field specification of GST Account statement.

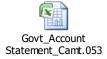

Refer the document **camt.053.001.06.xsd**, for GST eReceipts Account Statement file specification

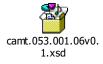

# 6.10. eReceipts GST Account Statement ACK/NCK File Format

The GST Account Statement will have an ACK/NCK in the form of ADMI.004

The detailed description and file format is detailed in Section 6.2

# 7. Administration Zone and UDCH Master

| Government          | Admin Zone | UDCH | Government                | Admin Zone | UDCH |
|---------------------|------------|------|---------------------------|------------|------|
| Central Govt.(CBEC) | 99         | 721  | West Bengal               | 19         | 116  |
| Jammu and Kashmir   | 01         | 128  | Jharkhand                 | 20         | 125  |
| Himachal Pradesh    | 02         | 118  | Odisha                    | 21         | 112  |
| Punjab              | 03         | 113  | Chhatisgarh               | 22         | 124  |
| Chandigarh          | 04         | 280  | Madhya Pradesh            | 23         | 107  |
| Uttrakhand          | 05         | 126  | Gujarat                   | 24         | 104  |
| Haryana             | 06         | 105  | Daman & Diu               | 25         | 272  |
| Delhi               | 07         | 750  | Dadra & Nagar Haveli      | 26         | 799  |
| Rajasthan           | 08         | 114  | Maharashtra               | 27         | 109  |
| Uttar Pradesh       | 09         | 115  | Andhra Pradesh            | 37         | 101  |
| Bihar               | 10         | 103  | Karnataka                 | 29         | 110  |
| Sikkim              | 11         | 129  | Goa                       | 30         | 123  |
| Arunachal Pradesh   | 12         | 122  | Lakshadweep               | 31         | 776  |
| Nagaland            | 13         | 111  | Kerala                    | 32         | 106  |
| Manipur             | 14         | 119  | Tamil Nadu                | 33         | 108  |
| Mizoram             | 15         | 121  | Puducherry                | 34         | 127  |
| Tripura             | 16         | 120  | Andaman & Nicobar Islands | 35         | 751  |
| Meghalaya           | 17         | 117  | Telangana                 | 36         | 130  |
| Assam               | 18         | 102  |                           |            |      |

# 8. Bank Code Master

| SI No. | BANK NAME                 | BANK CODE |
|--------|---------------------------|-----------|
| 1      | Bank of India             | 408       |
| 2      | Axis Bank                 | 222       |
| 3      | Indian Overseas Bank      | 1256      |
| 4      | IDBI Bank                 | 1166      |
| 5      | Canara Bank               | 562       |
| 6      | United Bank of India      | 2814      |
| 7      | Allahabad Bank            | 75        |
| 8      | ICICI Bank                | 1120      |
| 9      | Syndicate Bank            | 2597      |
| 10     | State Bank of India       | 2224      |
| 11     | Punjab National Bank      | 1950      |
| 12     | Dena Bank                 | 841       |
| 13     | HDFC Bank                 | 1050      |
| 14     | Union Bank of India       | 2762      |
| 15     | Bank of Baroda            | 372       |
| 16     | Bank of Maharashtra       | 441       |
| 17     | Punjab and Sind Bank      | 1974      |
| 18     | Andhra Bank               | 125       |
| 19     | Indian Bank               | 1192      |
| 20     | UCO Bank                  | 2729      |
| 21     | Oriental Bank of Commerce | 1840      |
| 22     | Central Bank of India     | 621       |
| 23     | Corporation Bank          | 736       |
| 24     | Vijaya Bank               | 2866      |